## Download Photoshop 2020 (version 21) License Code & Keygen Free Registration Code [Mac/Win] 2023

When you're done using Photoshop and you'd like to remove it, you can do so using the "Uninstall" button on the desktop. However, you can also remove the software safely using the Windows uninstaller. First, you'll need to run the uninstaller and click on the "Uninstall" button to uninstall the software. Then, you'll need to restart your computer, which will close all programs currently running. Then, you'll need to run the uninstaller and click on the "Apply" button to remove the software. This will complete the process and remove the software from your computer.

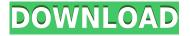

Adding to their list of new features, it is now possible to work on images created on a mobile device with the iPad. iPad Pro is guite a thick tablet but it makes a great companion to a computer. Also, it runs iOS. This review of Adobe Photoshop is based on the latest version available for Windows, Mac and iOS, and is available on all app markets. The Mac and Windows versions have been reviewed separately but the iOS version was tested on iPhone 5S and iPad Air (2nd generation). First, the new user interface. Thanks to Apple iPad, the handling is intuitive with the iPad Pro. It works the same way the iPad Air (2nd generation) does with the Scroll feature of the new Photoshop Touch version. The screen is not standard for Windows users but the images presented in this review are created on an iPhone 5S with iPad Pro. You can create photo albums, a collection of images that can be opened, saved and shared with other Adobe apps: Air, Portfolio or Create. You can upload files to sites such as YouTube or Facebook. Since Photoshop opens images for editing, it makes sense to have a library of such images. The Adobe Stock library is an interesting addition. I will probably make use of the new Import feature from stocks to Photoshop. If Lightroom is the lovechild of Photoshop and Elements, then Photoshop is light-years ahead from the first version released in 1990. The program still runs like a treadmill, but it is now a multiapplication software suite allowing you to work your way through complex editing and design processes. Adobe is now charging for its top versions. Starting from \$1195 for Photoshop CC and \$895 for Photoshop CC Essentials, and \$995 for Photoshop CC Master, and \$995 for Photoshop CC Advanced. One benefit of having Adobe's Creative Cloud is that you can upgrade to the latest version for a year at a time, limited to 3 devices. You can have an iPad, or Mac or Windows laptop for editing and a PC for printing.

## Download free Photoshop 2020 (version 21)Full Product Key License Keygen {{ New! }} 2022

To import a new file, use the "File > Open" option. You'll see the file you need to edit or combine with the existing project elements. Use the arrows to navigate to the folder location of the image you'd like to import, and click Open. Once you've imported the image you want, it will import into the active workspace. You can also start a new file from scratch by clicking the Create New File button in the toolbar and selecting a file type, any of your existing projects will become the active workspace. Now that you have your workspace set up and the right files loaded, you can start editing. The first editing step for this exercise is the 'Basic Image Adjustments.' After you have all your basics taken care of, you'll move on to adding elements and colors, and then your images will look almost finished. To begin, click the Brush tool icon and select a brush type. You can choose any of the brushes you have installed on your system from the drop down list. Click inside the image and begin painting. Your brush will have a default setting of 100% opacity. To change the brush opacity, right-click inside the image and select Use Brush Preset. Next, change the brush size by pressing and holding down the SHIFT key and clicking anywhere in the image. Click and drag around the image with the selection tool to select the elements you'd like to place on the canvas. When you're in place, hold down the SHIFT key and click and drag 'Snap' in the toolbar to place the selected element at the selected location. e3d0a04c9c

## Photoshop 2020 (version 21) Download free License Keygen Incl Product Key 64 Bits 2022

Photoshop has taken the world by storm, bringing creative people together to create and manipulate images. Today, Photoshop continues to push the boundaries of imagery, and now, photographers and graphic designers can access advanced features effortlessly, right from their browser. Adobe Photoshop Elements is the leading image editing software for photographers and graphic artists, bringing creative skills and tools to anyone with a digital camera or smartphone. Features empower photographers to create stunning art as easily as they can edit photos and adjust settings. Enhance your photos with ease to turn them into timeless works of art. The Adobe Creative Cloud subscription gives the power to access the latest Photoshop updates, share your files online, and make big changes in one-click. With Adobe Photoshop, you can easily create images, create effects in Photoshop, and manipulate your photos and graphics, all from anywhere! Whether you're part of the digital filmmaking team or an amateur photographer, Photoshop is the tool you need to create shots that really stand out. Take advantage of the new Photoshop elements that make it easy for you to step into the world of professional-level graphic design, photo editing, and other creative tasks. These new features in Photoshop are based on years of experience delivering the creative tools artists need to capture their ideas and share them on social media, sites, and in print. Adobe Photoshop Elements, the photography dream come true for anyone and everyone else, continues to evolve with new features that make it easy to use - yet still powerful enough for pros. Whether you're a photographer taking pictures of your kids with your mobile phone or an editor doing photo retouching, Photoshop Elements makes all the photo editing you can do easy.

photoshop shapes free download cs6 photoshop splash brushes free download cs6 photoshop gradient free download cs6 photoshop gratis download cs6 photoshop cs6 camera raw 9.1.1 download photoshop download cs6 free photoshop download cs6 bagas31 photoshop download cs6 gratis photoshop download chrome os photoshop download gratis cs2 Adobe defines Photoshop as an image processing software that includes all the features that are required to edit and manipulate images.

It has an extremely powerful application and features a massive amount of work space. Currently, Photoshop features ten toolbox panels, sophisticated command panels, drawing tools, the eyedropper tool, masks, adjustments (clipping paths, levels, curves, brightness/contrast/color, adjustments, unsharp mask, and text), interpolation method (Bicubic, Bicubic Scaling, Bicubic Sharpen), selections, and related commands. Photoshop allows you to utilize concepts from almost all image types (for example, layered images). It is a PhotoshoppersLive web space where you can learn about anything to do with photoshop photoshop live classes

that free of charge and require no credit card and no prior experience. However all our photoshop tutorials are available free of charge and credit card information is not required.

While this blog posts should help to get you started as a beginner in Photoshop, you are welcome to use it to get a head start and to learn about the tools and features of Photoshop.

We are a social and educational web space with many lessons, tutorials, resources and a large community with many members.

The blog posts are not meant to be legal or business advice but to provide a guide to see what is possible with the photoshop tool. because I saw that many beginners want to learn this application without paying anything because of the huge amount of work involved.

The next major version of Adobe Photoshop is by the name of "Photoshop CC 2019". This new version will be released in September 2019. This major version was first announced in 2016. So it has been one and half years since the release of version CC 2017. Some of the most significant features of the 2019 version will be: A core key feature of this version of Photoshop is the direct edit of image layers. It will allow users to create and manipulate the layers of the Photoshop document, where the user can choose from various possible outcomes of the adjustment. The user has a choice to alter the layers' adjustment as he or she wishes. This is something that is not possible in other versions of Adobe Photoshop. The new version of Photoshop contains a complete range of direct manipulation selections, which are used to edit the adjustment layer. The user can freeze, scale, add or remove the adjustment in the layer, and place it where they want. This is possible only in the latest versions of Photoshop that we have just seen all over the media. Adobe

Photoshop CC 2019 also contains the new features for the Tilt-Shift Lens Effect tool. The new versions also contain the new features that allow the user to create multitweaking adjustments. These are the Digital Design Using HDR Technology and Bringing Your Work to Life. All the new features will be available in all new free versions of Photoshop, which are coming in September 2019. The user can download the free upgrade of the previous version, or choose to use the online version.

https://soundcloud.com/cheightordiam/cid-font-f1-download-for-33

https://soundcloud.com/apsaytolucab/download-silabus-dan-rpp-tata-boga-smk

https://soundcloud.com/alinurczidork/generar-el-codigo-de-activacion-ecuakaraoke

https://soundcloud.com/acgecoda1983/acid-pro-6-free-download-and-keygen

Adobe Photoshop products are one of the most used photo editing software in the world. It is the oldest and most trusted parts of photo editing suites and a popular and visually appealing image-editing program that is the choice for professional graphics editors. Due to its multi-faceted functionality and some of its specific abilities, Adobe Photoshop is the most popular and one of the most popular photo editing software in the world. Adobe Photoshop is a powerful and professional photo editing software offered by Adobe. The software is used to edit or manipulate digital images. It comes with a professional toolkit and contains many feature and functions to make editing and manipulating photos easy. The program enables the user to work on a large variety of file formats. The Photoshop is a desktop image editing software that is used to create or edit digital images. It has multi-layered functionality and more than 20 different professional image editing functions, making it one of the most popular and powerful image editing programs in the world. The Photoshop is easily available on all platforms, including Windows, macOS, and Linux, and supports touch-screen displays and light pens. It allows users to make their professional images more attractive and professional by manipulating layer, channels, paths, vectors, and color settings. When you are looking for photo editing tools that will allow you to manipulate and transform your photos into something more visually stunning, Adobe Photoshop is the software of choice for you. It is also the most popular

https://soundcloud.com/mufriherdist1984/flexsim-7-full-crack-66

https://soundcloud.com/estidjoaquij/madness-combat-project-nexus-2-download

 $<sup>\</sup>underline{https://soundcloud.com/azanuieskadac/tr-jain-economics-free-download}$ 

https://soundcloud.com/cepsortkore1970/quickbooks-pos-90-validation-code https://soundcloud.com/esarpilpy1983/koda-kimble-applied-therapeutics-10th-edition-pdf-free-downl oad

image editing software for individuals and large companies, as it offers tools that are simple to use, and a wide variety of different editing options. With upwards of 20 different tools dedicated to one type of photo editing, it is known as the "uncontrollable pen." In fact, the process of using Photoshop is so simple that it can be used by anyone, and some have even been describing it as a hobby. With Photoshop, you get a "pen" rather than a traditional mouse to use. This pen can be used to resize, crop, and rotate. Along with its versatility in both functionality and cost, it is also a popular choice for students and hobbyists.

Adobe Photoshop is a raster-based graphics file editor which is most widely used to edit and enhance digital images. It is a multi-window imaging tool that allows you to easily edit multiple layers and objects on the same canvas by using its interface. Photoshop can easily identify colored images using its color picker where you can define colors in different formats. It helps you in fine tuning the colors, tones, and tints to change the look of an image. Editing text is hassle-free with the help of the autocorrect, auto font, and auto size options. Enhancing and adjusting a picture is easier with the help of Photoshop which is an image editing software which has multiple windows. You can manipulate or edit images by using various tools and features of the software. Media libraries are created using the images, audio, and video files, which help you in organizing your files. You can own or create collections of resources, and download or publish the files using the media libraries. Adobe Photoshop is a single software application that enables you to edit both still and moving digital images. You can easily manage images, video, and digital art, and easily create professional quality images and graphics. Photoshop has a wide range of powerful tools and effects to enhance, correct, repair, and transform images and photographs. Adobe Photoshop is a powerful image editing software which is used to enhance the appearance of your photographs and the illustrations. It is used to remove images, add paint effects, add borders, create text effects and much more.